## **ԳՈՄԵԼ, ՔԱՂԱՔԱՅԻՆ\_2013-15**

Денис с бабушкой пришли на остановку. Необходимо выяснить с помощью расписания транспорта, останавливается ли на этой остановке автобус под номером 17. Если да, то нужно вывести «Yes», если нет, нужно вывести «Nо».

## **Входные данные.**

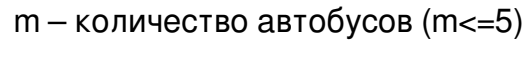

a[1]

a[2]

…

a[m] – номера автобусов

## **Выходные данные.**

Yes/No

## **Примеры.**

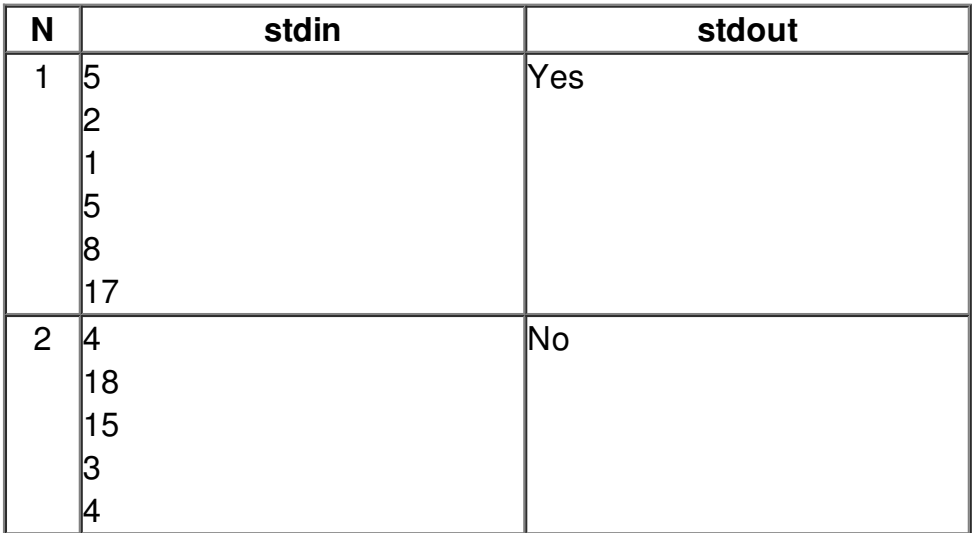